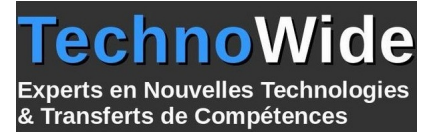

# **Nouvelles fonctionnalités C++ 11,14 et 17**

Durée: 3.00 jours - 21.00 heures

#### **Profils des apprenants :**

Développeurs utilisant déjà le C++.

#### **Prérequis :**

Bien maîtriser la programmation C++ traditionnelle

# **Objectifs pédagogiques :**

- Cette formation présente les nouvelles fonctionnalités de C++ 11,C++ 14 et C++17.
- Elle couvre les nombreuses modifications qui permettent d'écrire aisément du code plus sûr et plus rapide.
- Elle aborde également les nouvelles fonctionnalités de la bibliothèque standard : thread, parallélisme, ...

# **Contenu de la formation :**

- Normes du C++
	- C++11/14/17 : apports, options de compilation
	- Rétro-compatibilité du code
- Les évolutions du langage
	- Les espaces de nom inline
	- Les chaînes litérales brutes et Unicode
	- Les types POD (Plain Old Data) revisités
	- La constantes nullptr
	- Les expressions constantes généralisées
	- Le « range-based » for
	- Les déclarations étendues de l'amitié
	- Les litéraux définis par l'utilisateur
	- Les énumérations fortement typées
	- L'inférence de type : auto et decltype
	- Tableaux statiques : std ::array
	- Nouvelle syntaxe pour le type de retour des fonctions
	- Le mot-clé noexcept en remplacement de throw
- Les nouveautés au niveau des classes
	- Initialisation des données membres non-statiques
	- Constructeurs délégués
	- Les initialiseurs de conteneurs et de données membres
	- Les rvalues-reference et la sémantique de déplacement
	- Les directives =delete et =default
	- La surcharge explicite de la virtualité (override)
	- Les méthodes et les classes « final »
- Utiliser les lambda-expressions
	- Quid de la programmation fonctionnelle
	- Implémentation d'expressions lambda
	- Gestion des closures
- Nouveautés dans les templates
- Alias de template (using)
	- Nombre d'arguments variables
	- Les types locaux et non nommés comme arguments template
- Nouveautés dans la STL

**TechnoWide** | 3 rue rue du Golf MERIGNAC CEDEX 33701 | Numéro SIRET : *48498639300011* | Numéro de déclaration d'activité : *72330681533 (auprès du préfet de région de : Nouvelle-Aquitaine) Cet enregistrement ne vaut pas l'agrément de l'État.*

Mis à jour le 5 septembre 2023 Version : 1 Filière : Développement Référence : PR6911140660

Techno **Experts en Nouvelles Technologies** & Transferts de Compétences

- Nouveaux conteneurs
- Nouveaux algorithmes
- Gestion mémoire et STL
	- Les pointeurs intelligents : unique\_ptr
	- Utilisation avec la STL
- Utilisation des threads
	- Le mot-clé thread\_local
	- Déclarer et exécuter un thread. Utilisation de join
	- Fonctions gérant le thread courant
	- Exclusion mutuelle
	- Gestion des mutex
	- Algorithmes génériques de verrou
	- Appel de fonction unique
	- Les variables conditionnelles
	- Futures/Asynchronisme
	- Future errors
	- La fonction hardware\_concurrency

# **Organisation de la formation :**

### **Équipe pédagogique :**

Votre formateur est un consultant et architecte logiciel avec plus de 10 d'expériences pédagogiques et techniques.

#### **Moyens pédagogiques et techniques :**

 Moyens pédagogiques : Réflexion de groupe et apports théoriques du formateur, Travail d'échange avec les participants sous forme de réunion-discussion, Utilisation de cas concrets issus de l'expérience professionnelle, Validation des acquis par des questionnaires, des tests d'évaluation, des mises en situation et des jeux pédagogiques, Remise d'un support de cours.

hno

& Transferts de Compétences

**Derts en Nouvelles Technologies** 

- Moyens techniques en Présentiel : Accueil des stagiaires dans une salle dédiée à la formation, équipée d'ordinateurs, d'un vidéo projecteur d'un tableau blanc et de paperboard.
- Moyens techniques en Distanciel : A l'aide du logiciel Teams, un micro et une caméra pour l'apprenant, Suivez une formation en temps réel et entièrement à distance. Lors de la classe en ligne, les apprenants interagissent et communiquent entre eux et avec le formateur. Les formations en distanciel sont organisées en Inter-Entreprise comme en Intra-Entreprise. L'accès à l'environnement d'apprentissage (support de cours, labs) ainsi qu'aux preuves de suivi et d'assiduité (émargement, évaluation) est assuré.

#### **Dispositif de suivi de l'exécution de l'évaluation des résultats de la formation :**

 Feuille de présence signée en demi-journée, Évaluation des acquis tout au long de la formation, Questionnaire de satisfaction, Attestation de stage à chaque apprenant.

#### **Personnes en situation de handicap :**

Les personnes atteintes de handicap souhaitant suivre cette formation sont invitées à nous contacter directement, afin d'étudier ensemble les possibilités de suivre la formation.

#### **Qualité et indicateurs de résultats :**

Taux de satisfaction des apprenants par rapport à l'enseignement du formateur - 98% Taux de satisfaction générale (contenu de la formation, enseignement, environnement, accueil...) 93%

**Délai d'accès :**

3 semaines